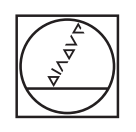

# **HEIDENHAIN**

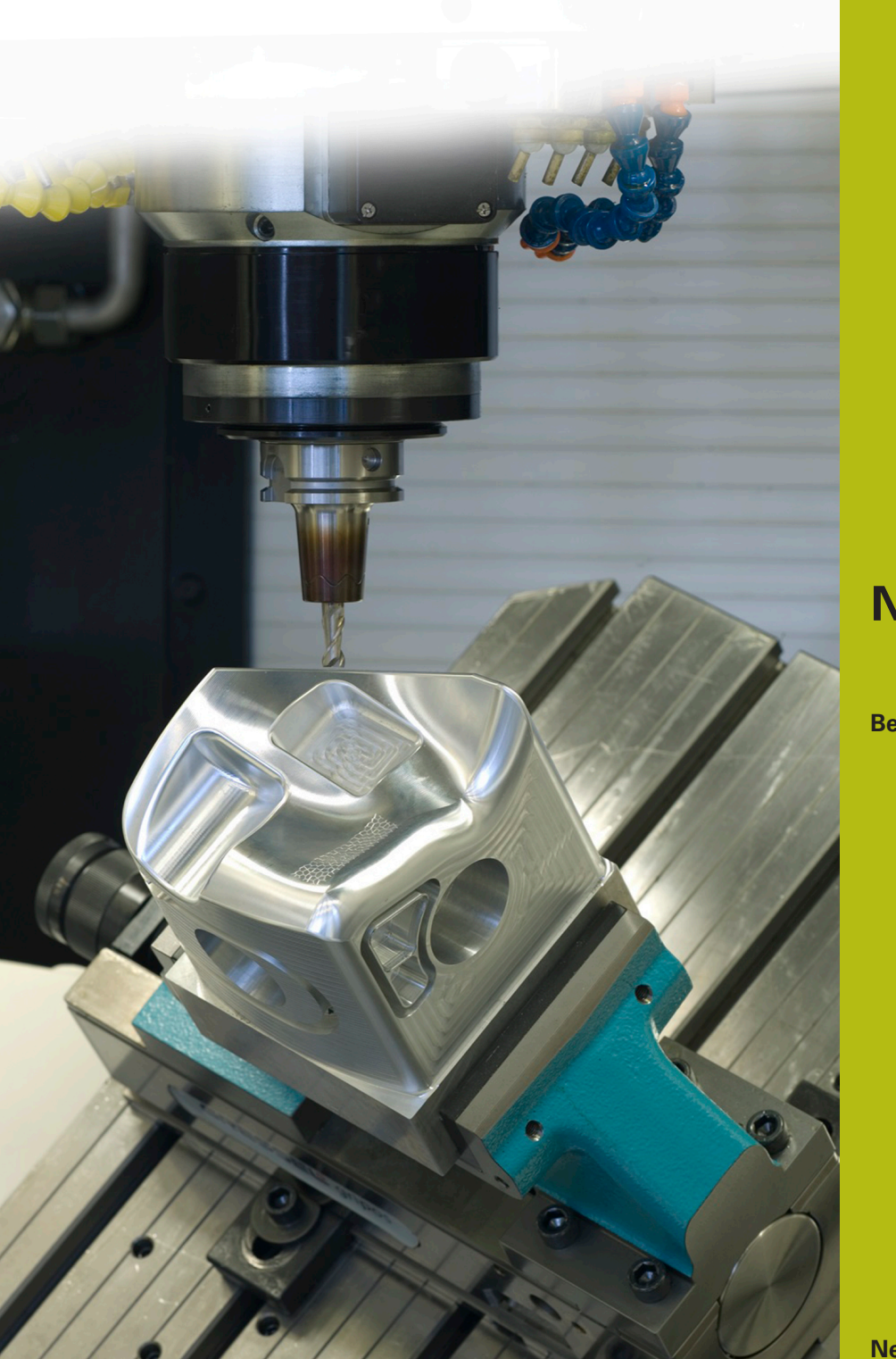

## **NC-Solutions**

**Beschrijving bij het NC-programma 9030**

**Nederlands (nl) 6/2018**

### **1 Beschrijving van het NC-programma 9030\_nl.h**

NC-programma om een opdrachtnummer en een opeenvolgend aantal stuks op een werkstuk te graveren.

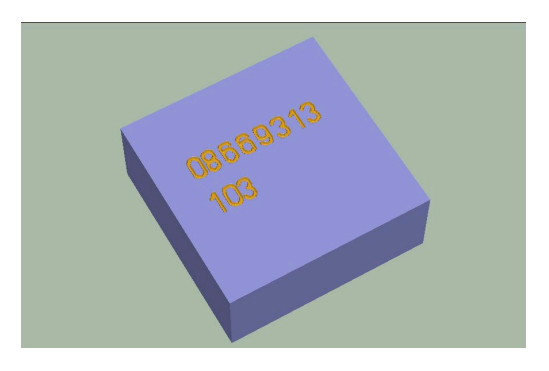

#### **Vereiste**

U moet op een werkstuk een opdrachtnummer graveren. Daarnaast moet het opeenvolgende aantal stuks op het werkstuk gegraveerd zijn. Dit aantal stuks moet ook na het tussentijds uitschakelen van de besturing worden opgeslagen en verder geteld.

#### **Beschrijving van het NC-programma 9030\_nl.h**

In het NC-programma 9030\_nl.h definieert u eerst het onbewerkte werkstuk en het graveergereedschap. Vervolgens zet de besturing het gereedschap vrij. Daarna definieert u in het NC-programma alle voor het graveren van het opdrachtnummer benodigde parameters. Vervolgens roept de besturing het NC-programma 90301\_nl.h op, waarin de graveerprocedure is geprogrammeerd. Als beide NCprogramma's niet in dezelfde directory zijn opgeslagen, moet u hier het programmapad aanpassen.

Na het graveren van het opdrachtnummer definieert u de parameters die nodig zijn om het aantal stuks te graveren. Daarna opent de besturing de tabel 90304\_nl.tab. Uit deze tabel leest de besturing uit de kolom No het actuele aantal stuks uit. Vervolgens verhoogt de besturing het uitgelezen aantal stuks met één en schrijft de nieuwe waarde terug naar de tabel. Daarna roept de besturing het NC-programma 90302\_nl.h op. In dit NC-programma is het graveren van het aantal stuks gedefinieerd.

Als laatste stap in het NC-programma zet de besturing het gereedschap vrij en beëindigt het NC-programma.

#### **Invoerparameters**

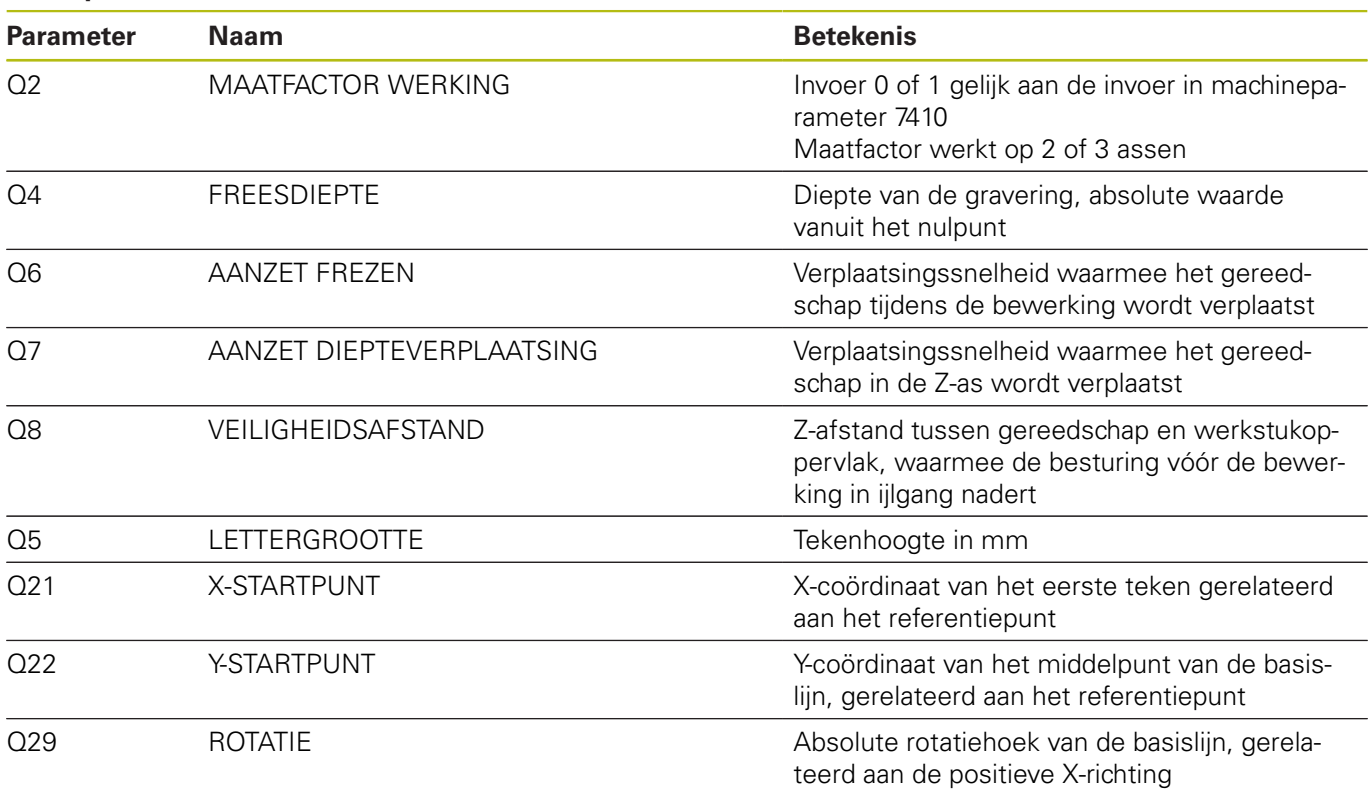

#### **Beschrijving NC-programma 90301\_nl.h**

NC-programma om het meercijferige opdrachtnummer te graveren. Aan het programmabegin opent de besturing de tabel 90303\_nl.tab. Vervolgens leest de besturing de waarde van regel 0 kolom 1 uit. De besturing telt daarna bij de uitgelezen waarde 48 op om de ASCII-code van het cijfer te bepalen. Als volgende stap voert de besturing een sprong naar het subprogramma LBL1 uit. In dit subprogramma is het graveren van het cijfer gedefinieerd. Vervolgens verschuift de besturing het nulpunt naar het startpunt van het tweede cijfer. Nadat de besturing uit het subprogramma weer naar het hoofdprogramma is teruggesprongen, leest de besturing uit de tabel de kolom 2 uit. Ook bij deze telt de besturing 48 op en springt naar het subprogramma om het cijfer te graveren. Dit proces herhaalt de besturing totdat alle acht cijfers zijn gegraveerd. Wanneer u een nummer met meer of minder dan acht cijfers wilt graveren, moet u het blok van het lezen, veranderen in ASCII-code en de subprogramma-oproep voor elk cijfer herhalen. U hoeft geen wijzigingen in het subprogramma aan te brengen. Alle voor het graveren benodigde parameters hebt u in het NCprogramma 9030\_nl.h gedefinieerd.

#### **Beschrijving NC-programma 90302\_nl.h**

NC-programma om het opeenvolgende aantal stuks te graveren. De in het NC-programma 9030\_nl.h vastgestelde aantal stuks draagt de besturing in parameter Q80 over aan dit NC-programma. In het eerste programmadeel verdeelt de besturing de waarde in parameter Q80 zo, dat in de Q-parameters Q70 tot Q72 de cijfers voor honderden, tienen en enen zijn opgeslagen.

De besturing telt bij het cijfer van de honderden 48 op om het cijfer in de ASCII-code te converteren. Daarna springt de besturing naar het subprogramma LBL 1. In dit subprogramma graveert de besturing het cijfer en verschuift het nulpunt naar het startpunt van het tweede cijfer. Daarna sluit het subprogramma af en springt het terug naar het hoofdprogramma. De volgende stap in het hoofdprogramma is het omzetten van de tienen in de ASCII-code. Dan springt de besturing weer naar het subprogramma LBL1. Hetzelfde proces herhaalt de besturing dan nogmaals voor de enen in het aantal stuks. Als laatste programmastap springt de besturing naar het programma-einde en vervolgens naar het oproepende NCprogramma 9030\_nl.h terug.

#### **Beschrijving tabel 90303\_nl.tab**

In deze tabel definieert u het te graveren opdrachtnummer. De tabel bestaat uit acht kolommen en een regel. In elke kolom voert u een cijfer van het opdrachtnummer in.

Wanneer u een opdrachtnummer met een ander aantal cijfers wilt graveren, moet u de tabel dienovereenkomstig wijzigen. Ook in het NC-programma 90301\_nl.h moet u dan het programmadeel waarin de besturing uit de tabel leest en het resultaat verder verwerkt, aanpassen.

#### **Beschrijving tabel 90304\_nl.tab**

In deze tabel slaat de besturing het huidige aantal stuks op, zodat de waarde ook door het uitschakelen van de machine behouden blijft. De tabel bestaat uit een regel en een kolom waarin de besturing de waarde schrijft.

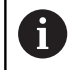

Het aantal runs in de programmatest telt de werkstukteller mee.

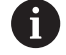

Voordat u een nieuwe serie start, moet u de teller in de tabel op nul terugzetten.